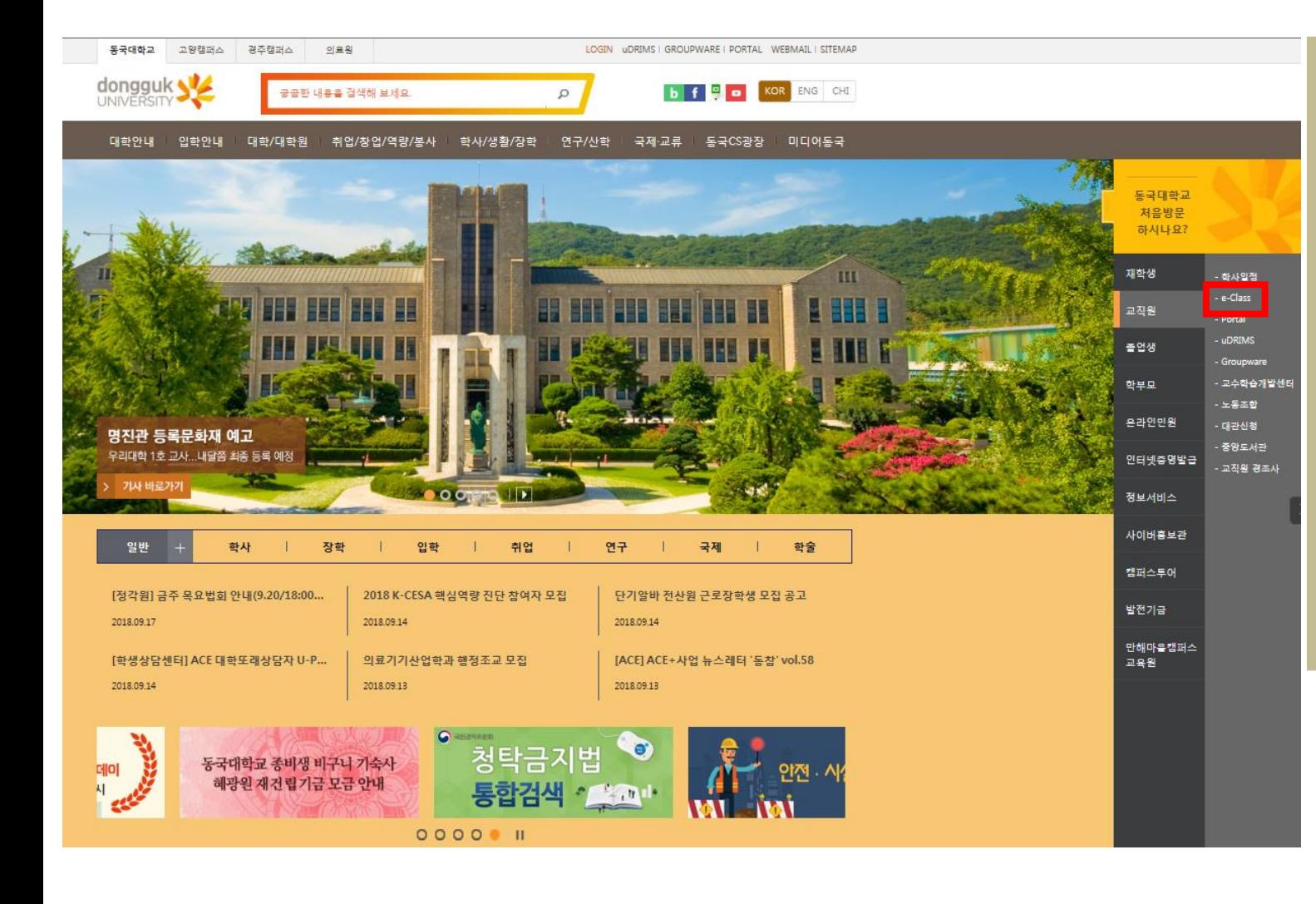

#### **DONGGUK STORY** 통국대학교의 생생한 소식을 발매로게 전해드립니다.

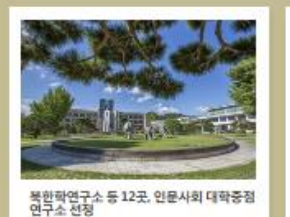

교육부와 한국연구재단은 2018년 연문사회분야 대학 중절연구소로 12개 연구소를 선행

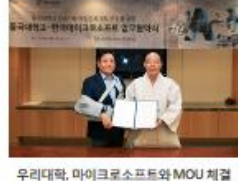

인공자능 교육의 행신 기대

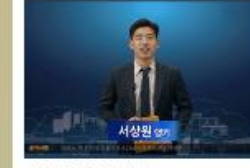

DUTV NEWS 9월1회 GOOD NEWS!

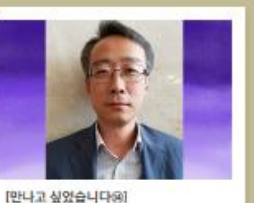

88학년 일학 30주년기념 홍거명태여 준비위원회

차권준 위원정(동계88)

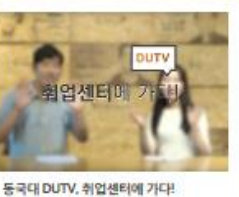

하반기 취업완전쟁목용 위한 응국대 취업센터 소

개와 취업선배들의 생생후기하지?

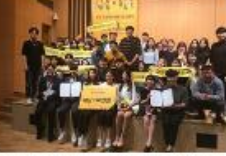

粵

교내 홈페이지

 $^{\circ}$ 오사는길

'빅데이터X캠퍼스 우수프로젝트' 경진대<br>회 대상 수상 움국대학교 벽데이터인재양성선도대학 대상

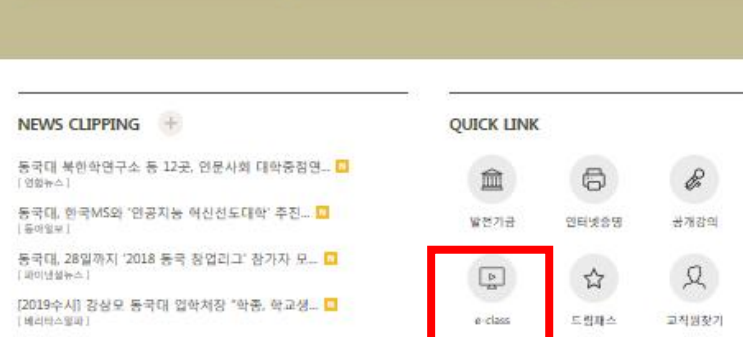

**동국대학교 홈페이지에서 e-class 접속 or 이클래스**(https://eclass.dongguk.edu) **주소 입력 후 바로 접속**

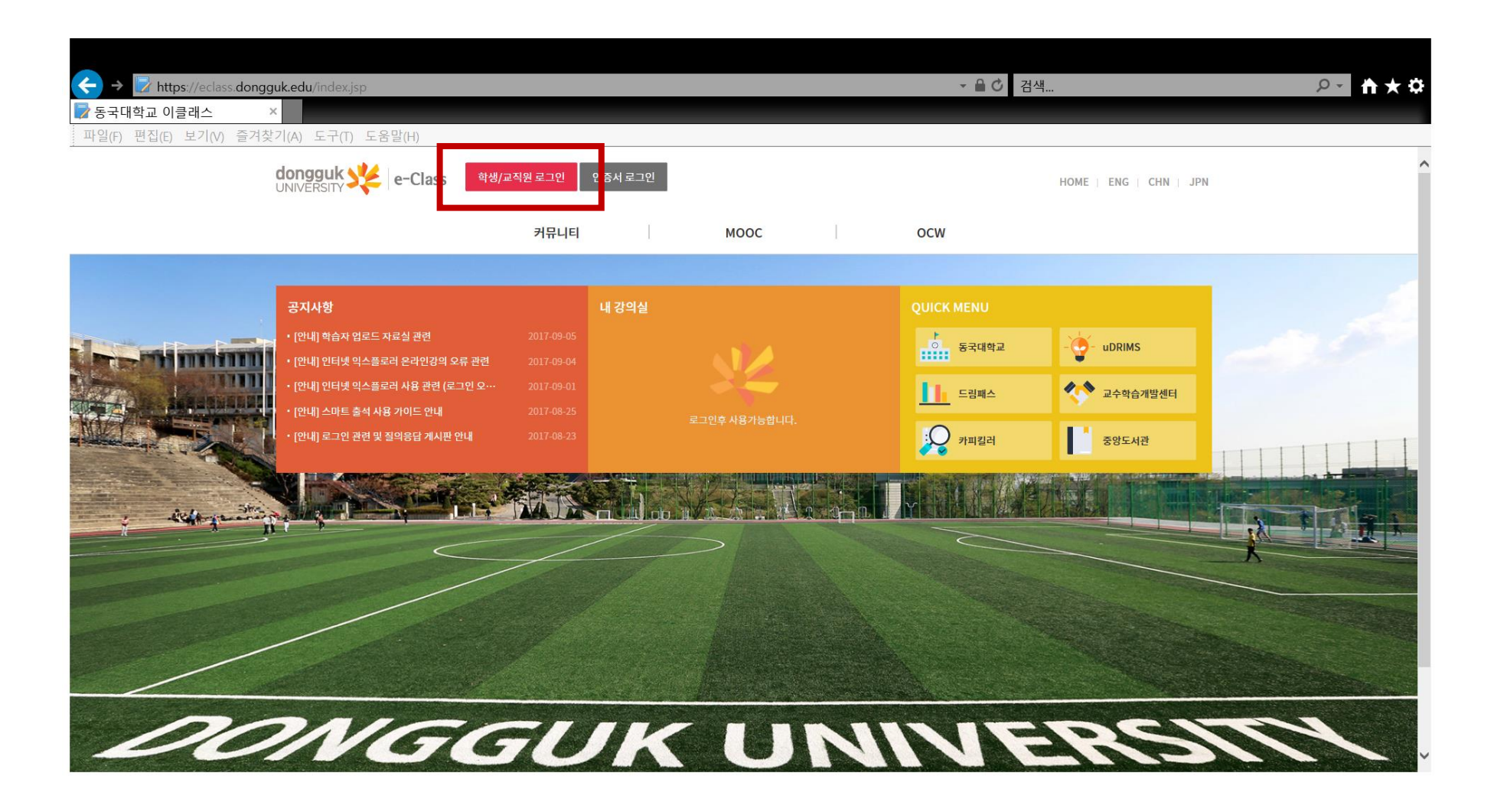

# **uDRIMS와 동일한 아이디 패스워드 사용하여 로그인**

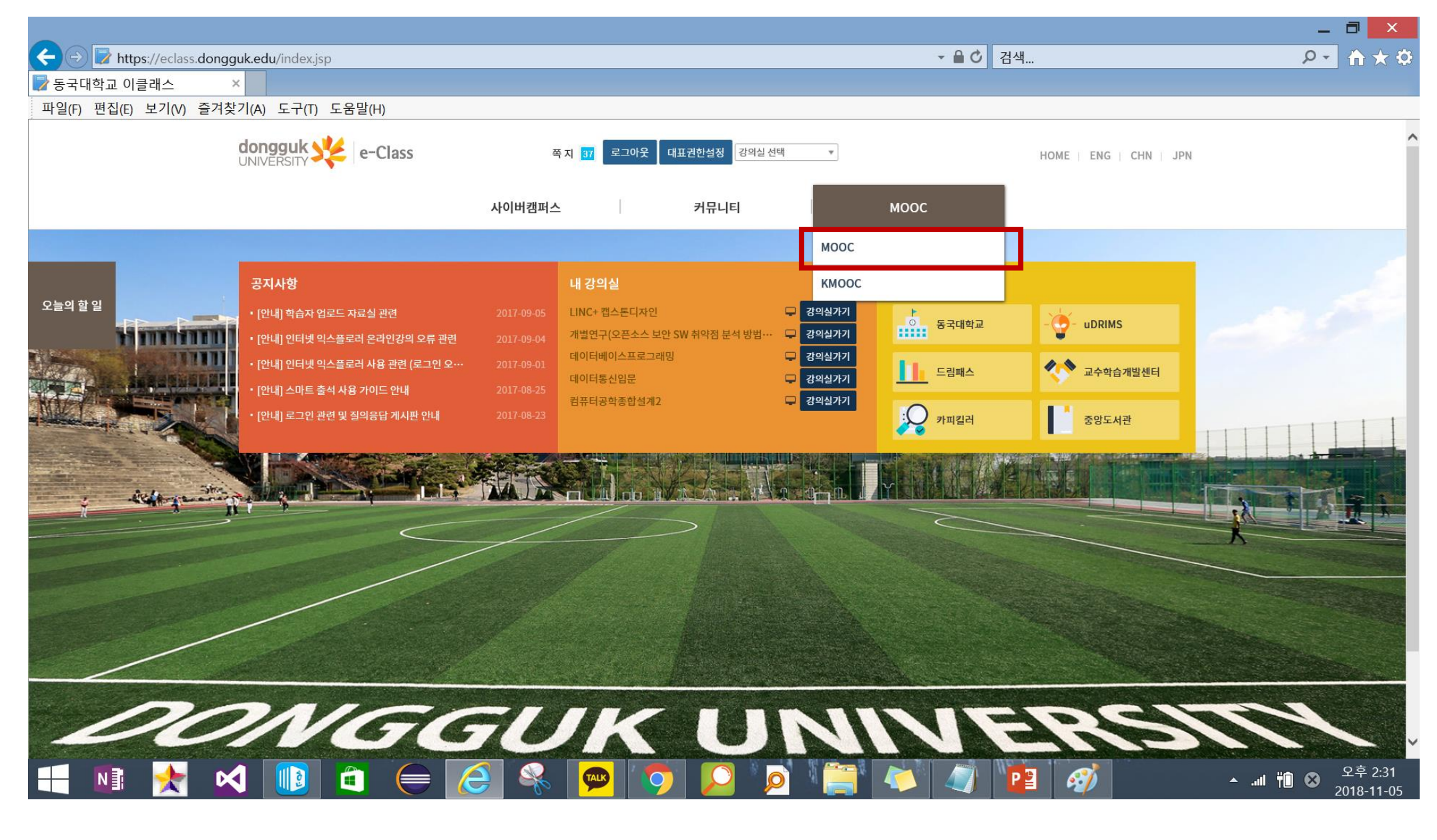

**메인 메뉴의 MOOC → MOOC 클릭**

## **MOOC : 「인권존중교육\_학생(영어, 한국어)」 수강신청 클릭**

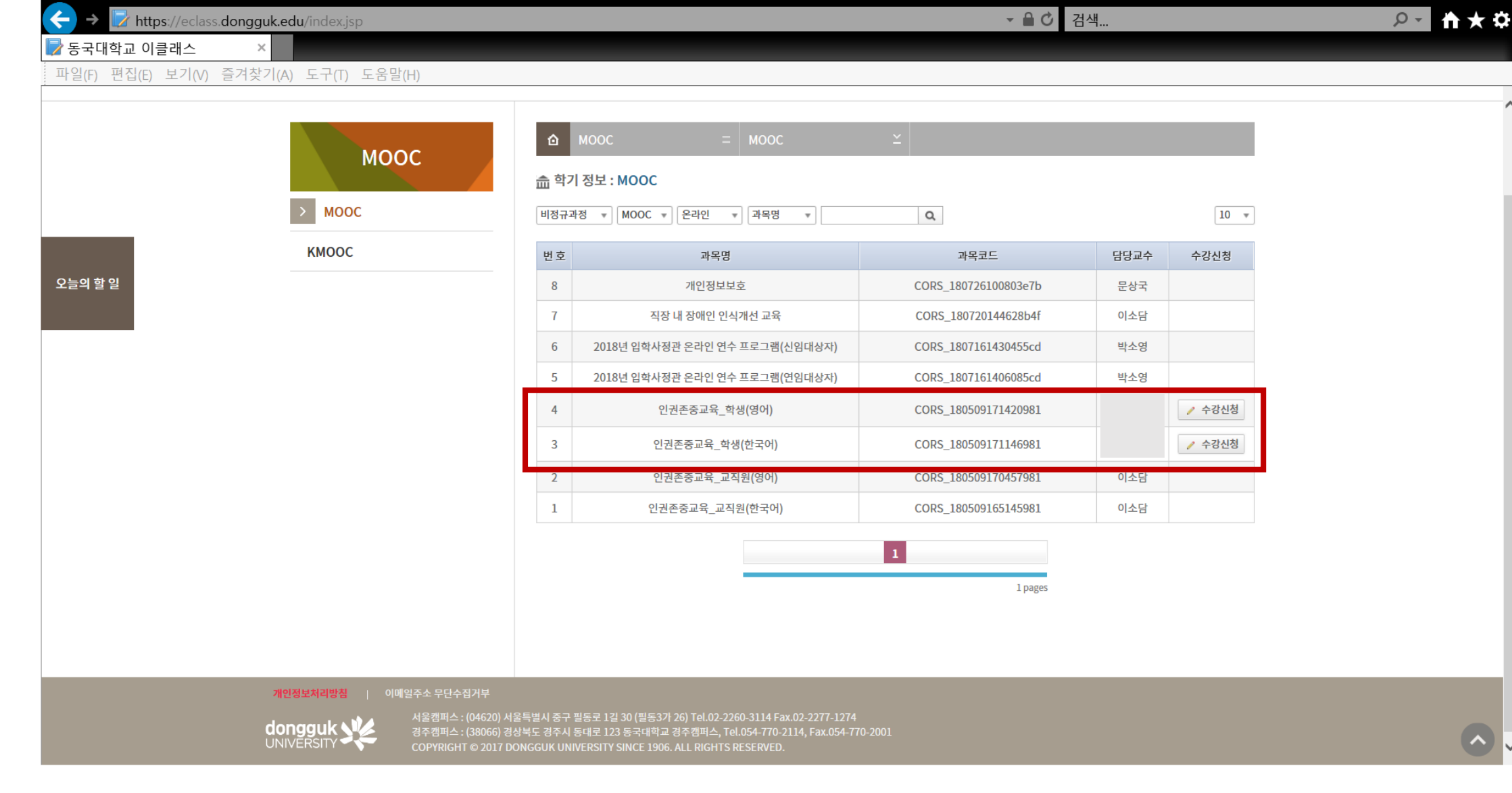

### **수강신청 클릭시 "승인 대기중" 표시. → 인권센터에 승인 요청**

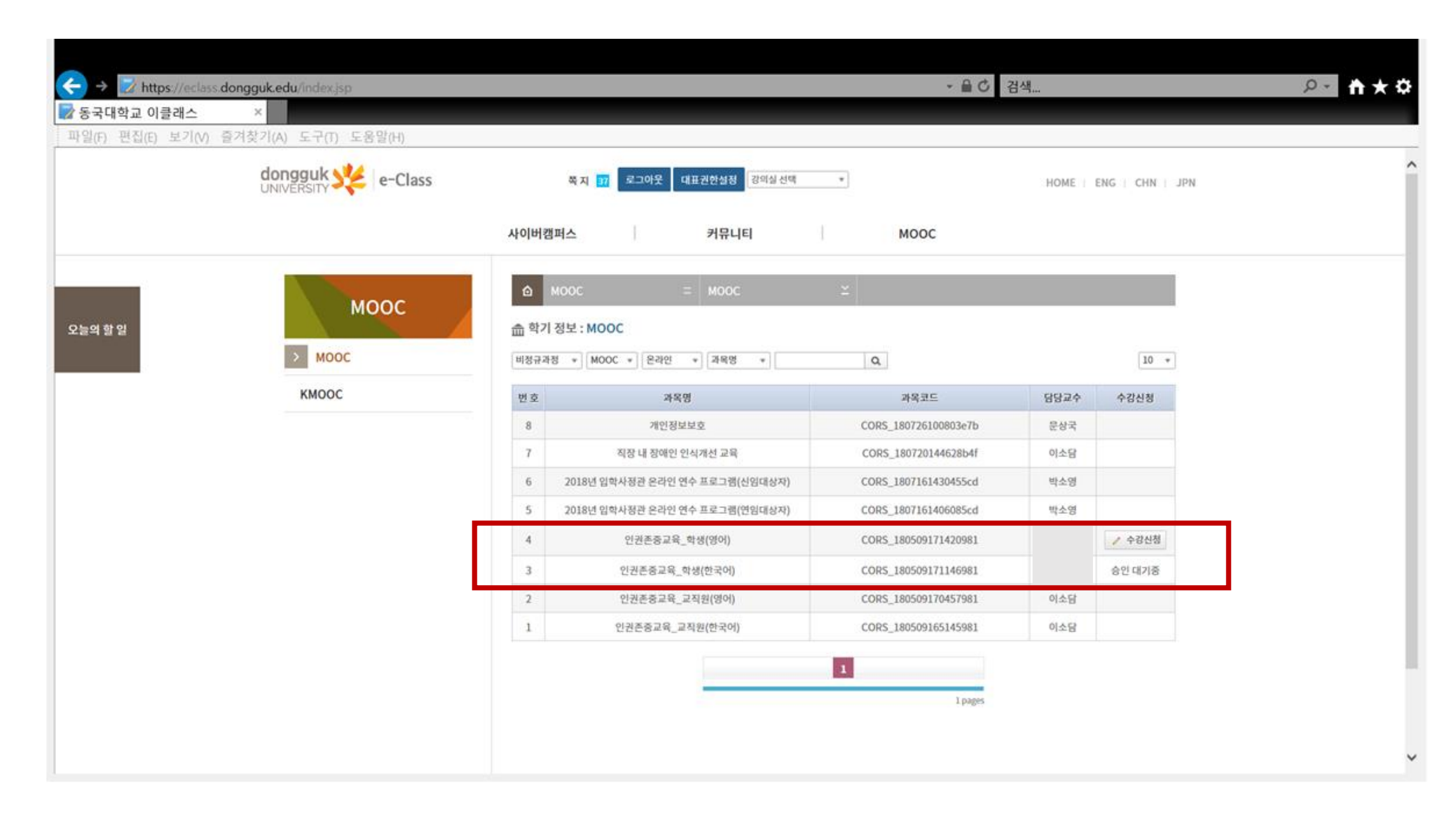

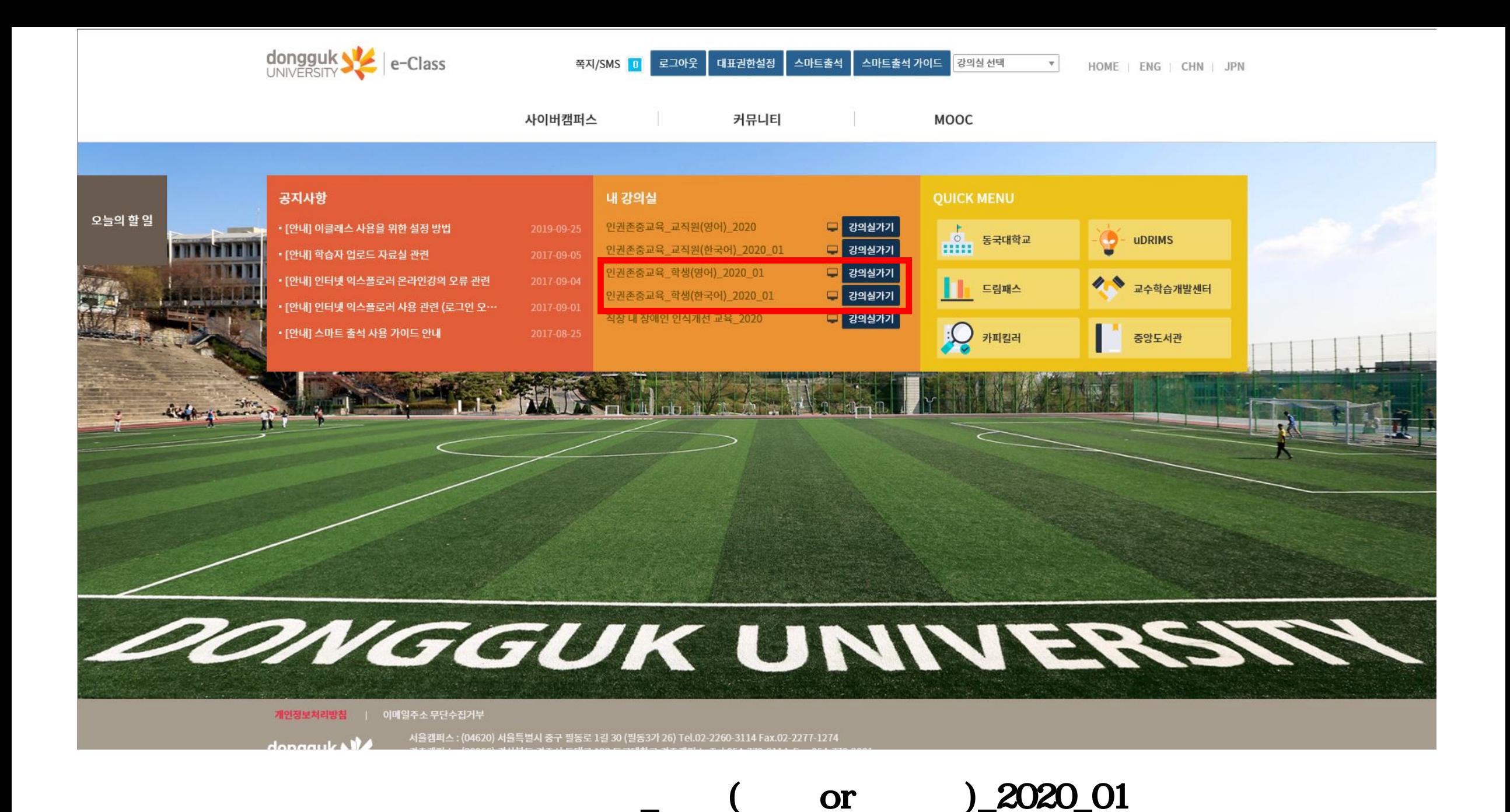

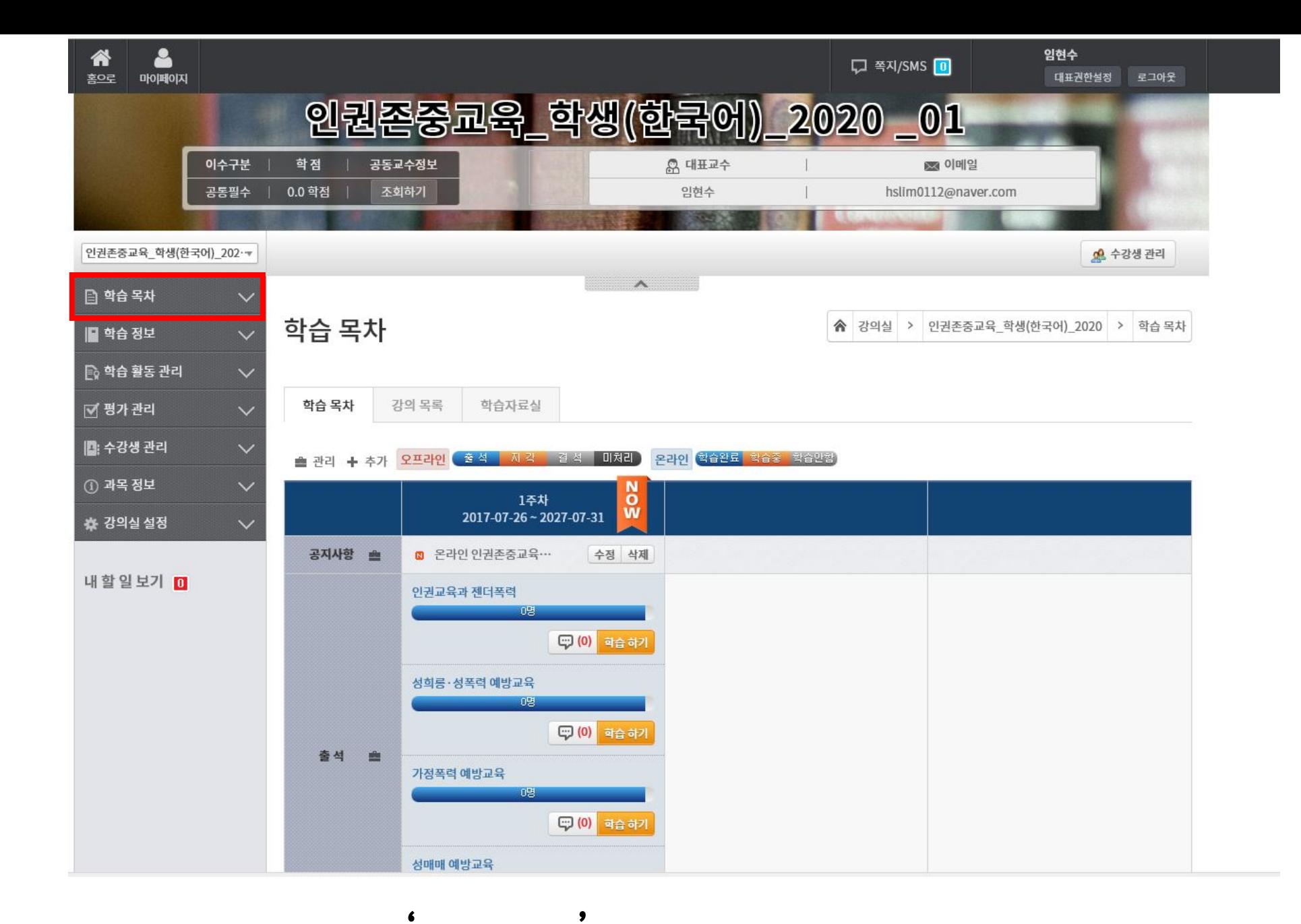

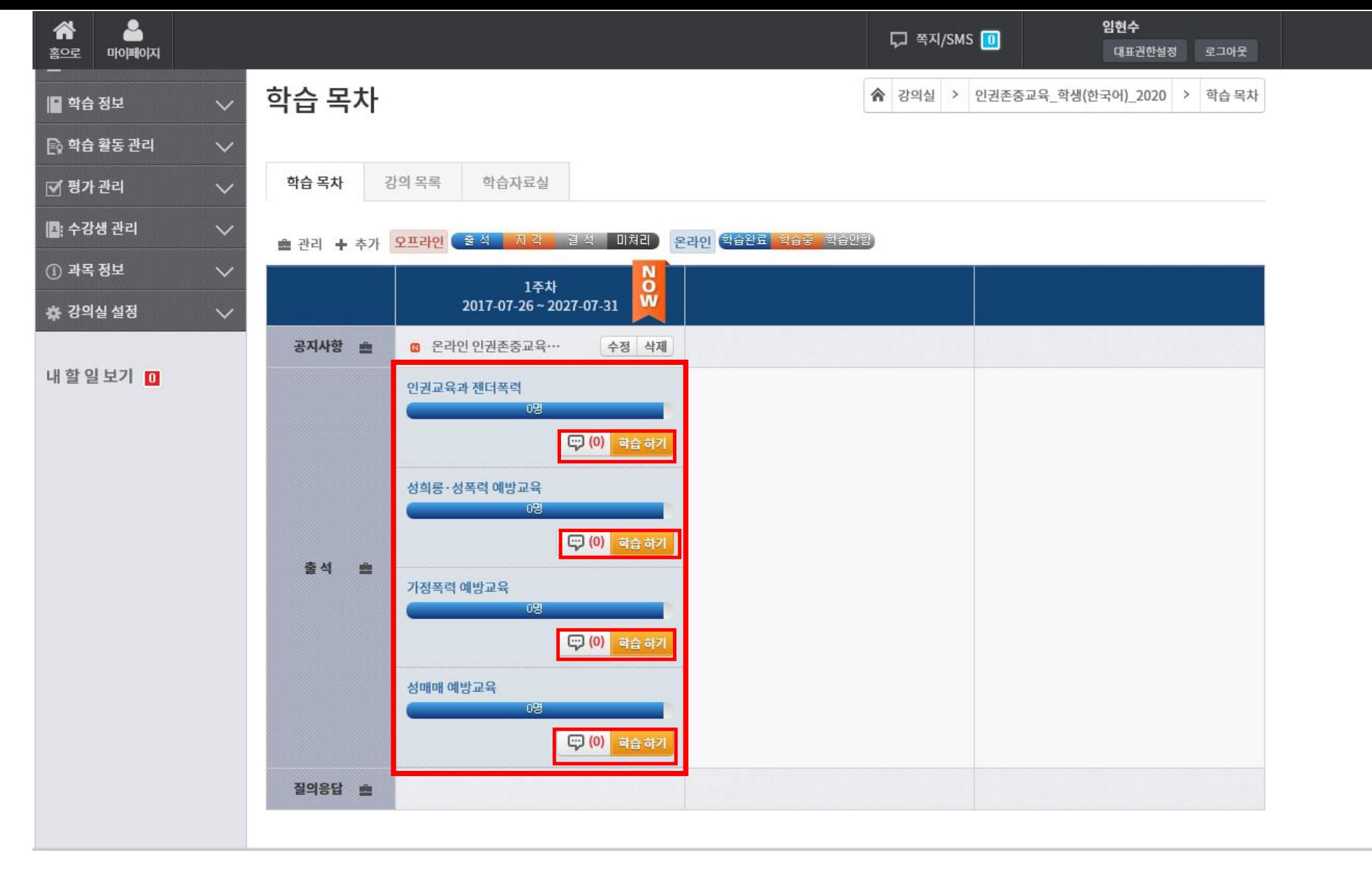

 $\pmb{\mathfrak{H}}$ 

66

 $\bullet$ 

#### 00:13 성母력 예방Ⅱ육

성매매 예방교육

양성평등기본법 제30조 성매매방지 및 피해자보호 등에 관한 법률 제5조 ⊙flowplaye 성매매방지 및 피해자보호 등에 관한 법률 시행령 제2조

성희롱 예방교육 양성평등기본법 제31조 양성평등기본법 시행령 제19조, 20조

<법적근거>

지금부터 보실 영상은 평등한 대학, 인권이 존중되는 사회문화 조성을 위해 제작된 인권/성평등 교육입니다. 모든 대학 구성원은 관련 법률에 근거하여 매년 성희롱, 성폭력, 성매매, 가정폭력 예방교육을 연 1회 의무 이수하여야 합니다.

66

 $99$ 

<교육소개>

\*주의: 학습 도중 홈버튼, 홀드버튼을 누르게되면 정상적으로 출석이 인정되지 않을 수 있습니다. 반드시 '학습종료' 버튼을 눌러 학습을 정상적으로 마치기 바랍니다.

학습종료